## **Vortrag: "Mehr als Tabellen: Datenbanken"**

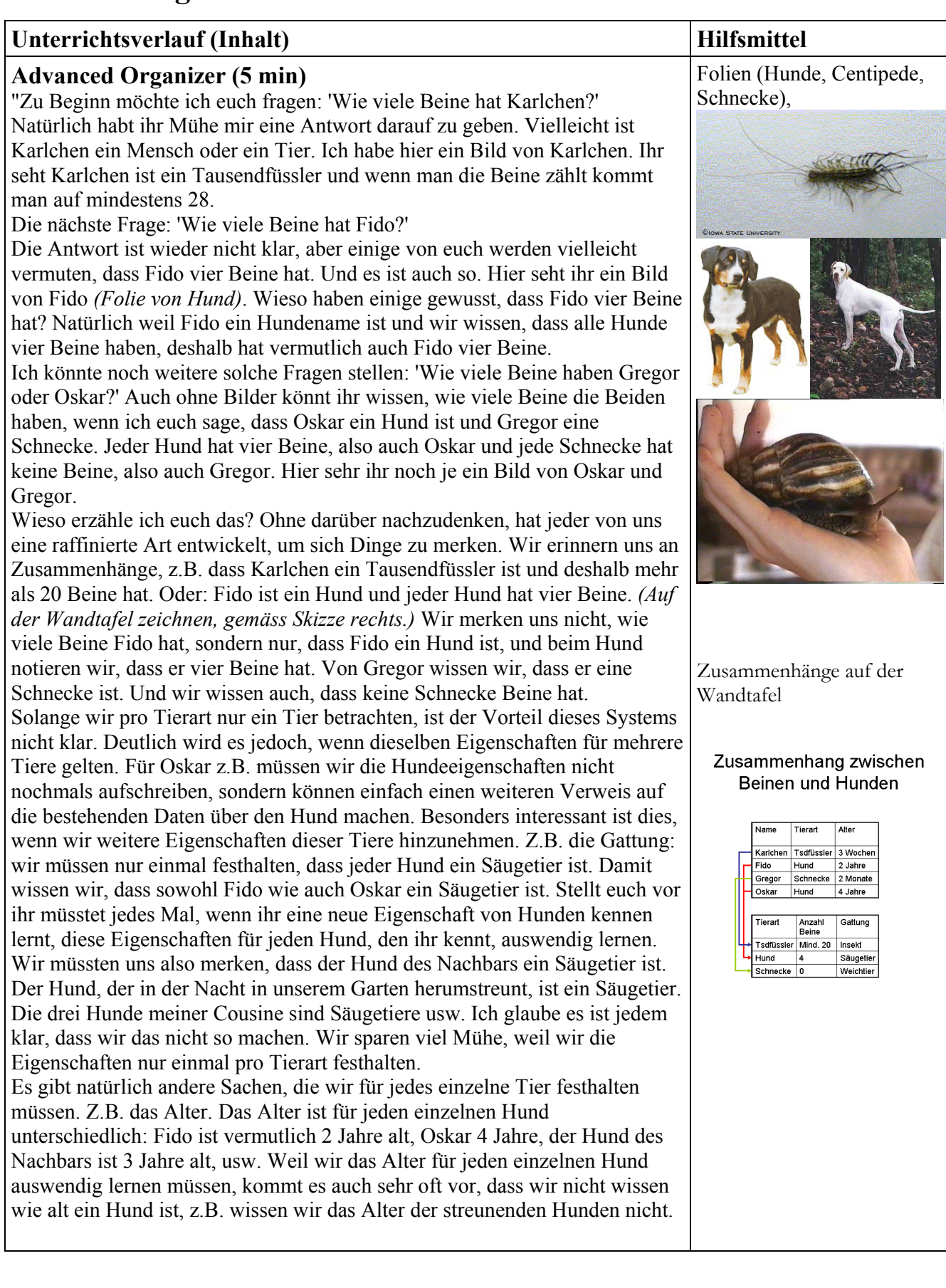

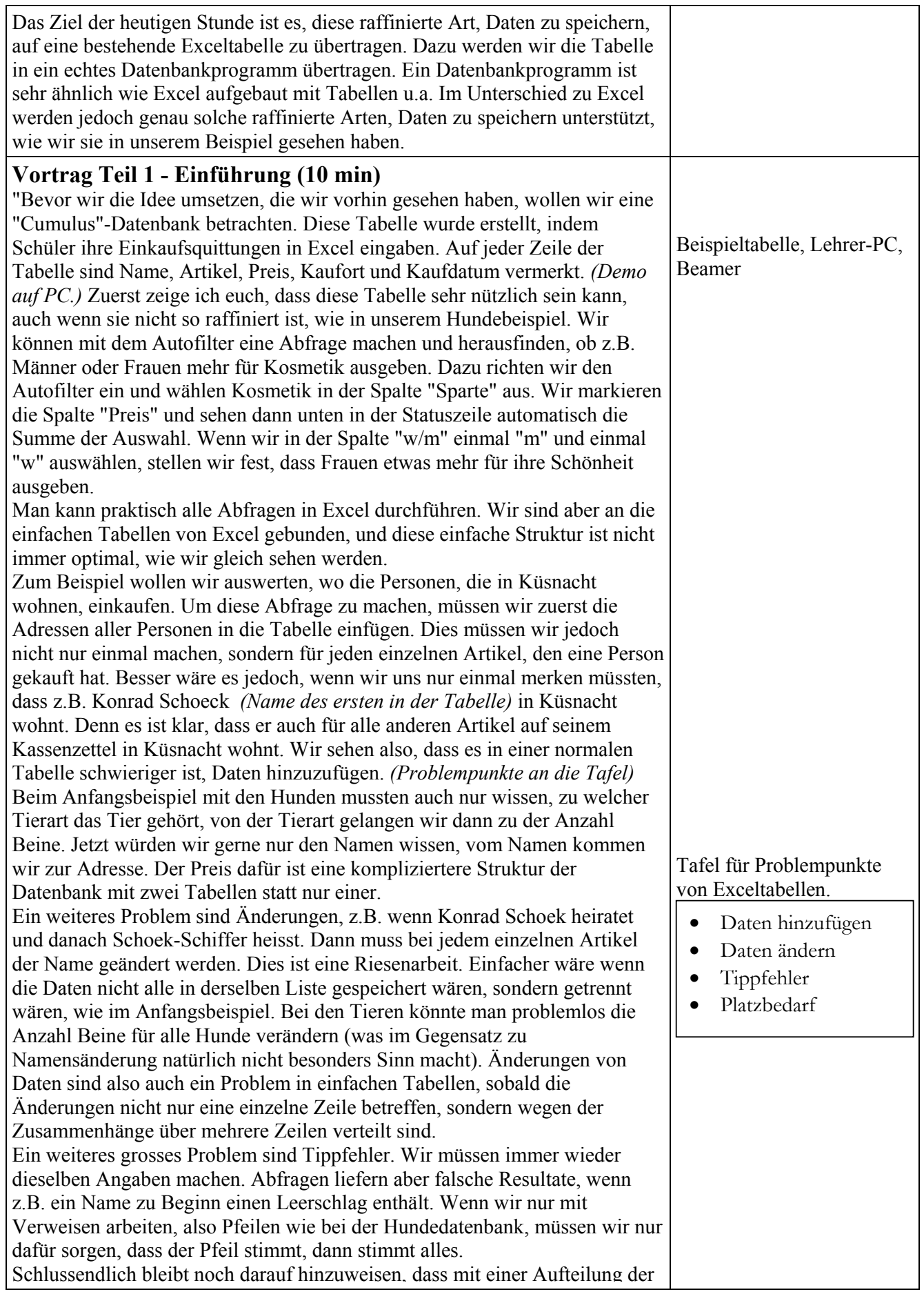

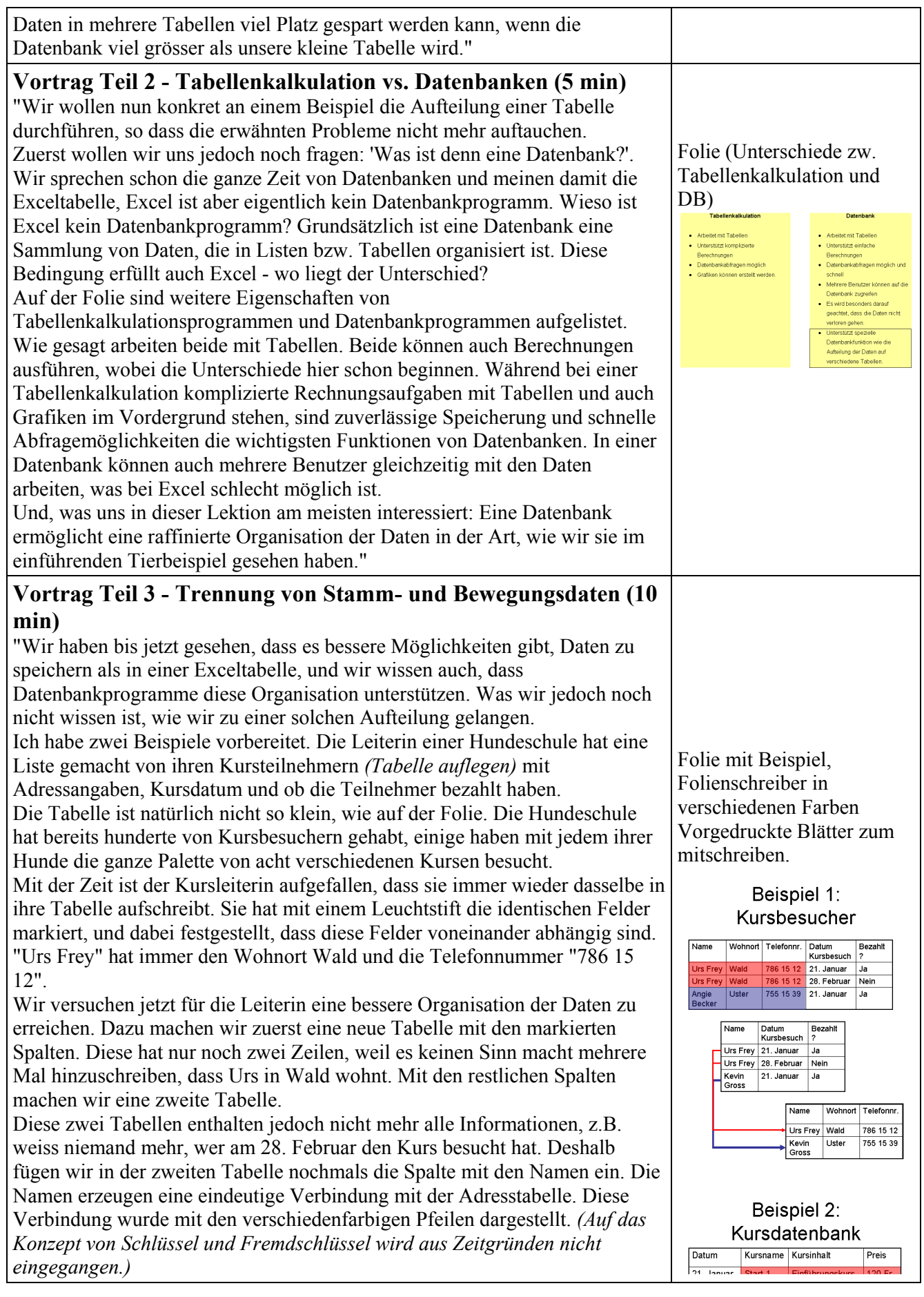

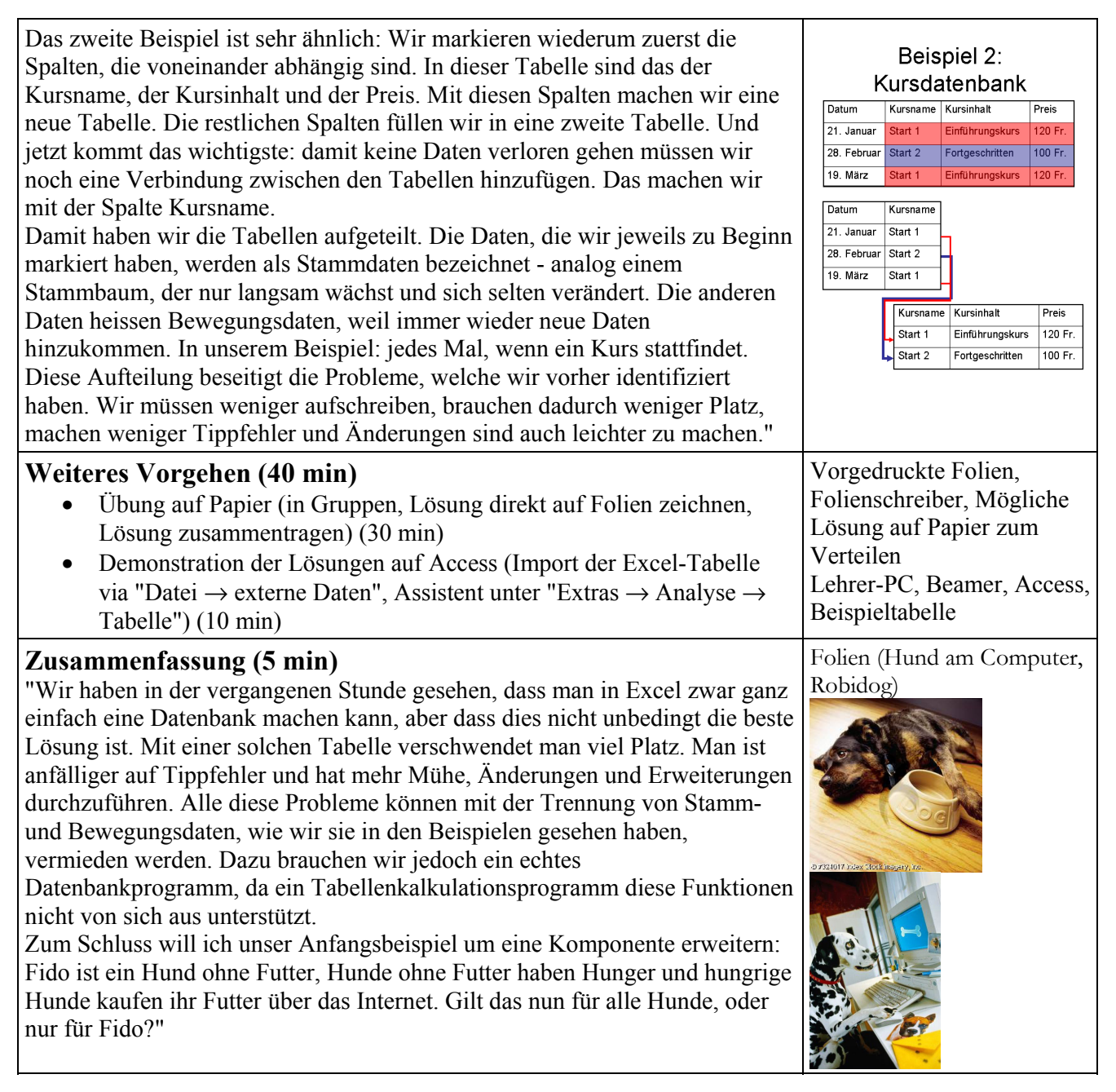

## **Quellen**

Bild "Karlchen": www.ent.iastate.edu/ipm/iiin/housece.html

Bilder "Oskar" und "Fido": www.hund.ch

Bild "Gregor": www.geocities.com/Heartland/Valley/6210/membpics.htm

Bild "Hund ohne Futter": www.indexstock.com, Bild-ID: 324017

Bild "Hund am Computer": www.tonystone.com, Bild-ID: eb2544-001